# NAG Library Routine Document

# D01FCF

Note: before using this routine, please read the Users' Note for your implementation to check the interpretation of bold italicised terms and other implementation-dependent details.

# 1 Purpose

D01FCF attempts to evaluate a multidimensional integral (up to 15 dimensions), with constant and finite limits, to a specified relative accuracy, using an adaptive subdivision strategy.

# 2 Specification

```
SUBROUTINE D01FCF (NDIM, A, B, MINPTS, MAXPTS, FUNCTN, EPS, ACC, LENWRK,
                 WRKSTR, FINVAL, IFAIL)
                                                                      &
INTEGER NDIM, MINPTS, MAXPTS, LENWRK, IFAIL
REAL (KIND=nag_wp) A(NDIM), B(NDIM), FUNCTN, EPS, ACC, WRKSTR(LENWRK),
                  FINVAL
                                                                      &
EXTERNAL FUNCTN
```
# 3 Description

D01FCF returns an estimate of a multidimensional integral over a hyper-rectangle (i.e., with constant limits), and also an estimate of the relative error. You set the relative accuracy required, return values for the integrand via a routine argument [FUNCTN,](#page-1-0) and also set the minimum and maximum acceptable number of calls to [FUNCTN](#page-1-0) (in [MINPTS](#page-1-0) and [MAXPTS\)](#page-1-0).

The routine operates by repeated subdivision of the hyper-rectangular region into smaller hyperrectangles. In each subregion, the integral is estimated using a seventh-degree rule, and an error estimate is obtained by comparison with a fifth-degree rule which uses a subset of the same points. The fourth differences of the integrand along each coordinate axis are evaluated, and the subregion is marked for possible future subdivision in half along that coordinate axis which has the largest absolute fourth difference.

If the estimated errors, totalled over the subregions, exceed the requested relative error (or if fewer than [MINPTS](#page-1-0) calls to [FUNCTN](#page-1-0) have been made), further subdivision is necessary, and is performed on the subregion with the largest estimated error, that subregion being halved along the appropriate coordinate axis.

The routine will fail if the requested relative error level has not been attained by the time [MAXPTS](#page-1-0) calls to [FUNCTN](#page-1-0) have been made; or, if the amount [LENWRK](#page-2-0) of working storage is insufficient. A formula for the recommended value of [LENWRK](#page-2-0) is given in [Section 5.](#page-1-0) If a smaller value is used, and is exhausted in the course of execution, the routine switches to a less efficient mode of operation; only if this mode also breaks down is insufficient storage reported.

D01FCF is based on the HALF subroutine developed by van Dooren and de Ridder (1976). It uses a different basic rule, described in Genz and Malik (1980).

# 4 References

Genz A C and Malik A A (1980) An adaptive algorithm for numerical integration over an Ndimensional rectangular region J. Comput. Appl. Math. 6 295–302

van Dooren P and de Ridder L (1976) An adaptive algorithm for numerical integration over an Ndimensional cube J. Comput. Appl. Math. 2 207–217

<span id="page-1-0"></span>5 Arguments

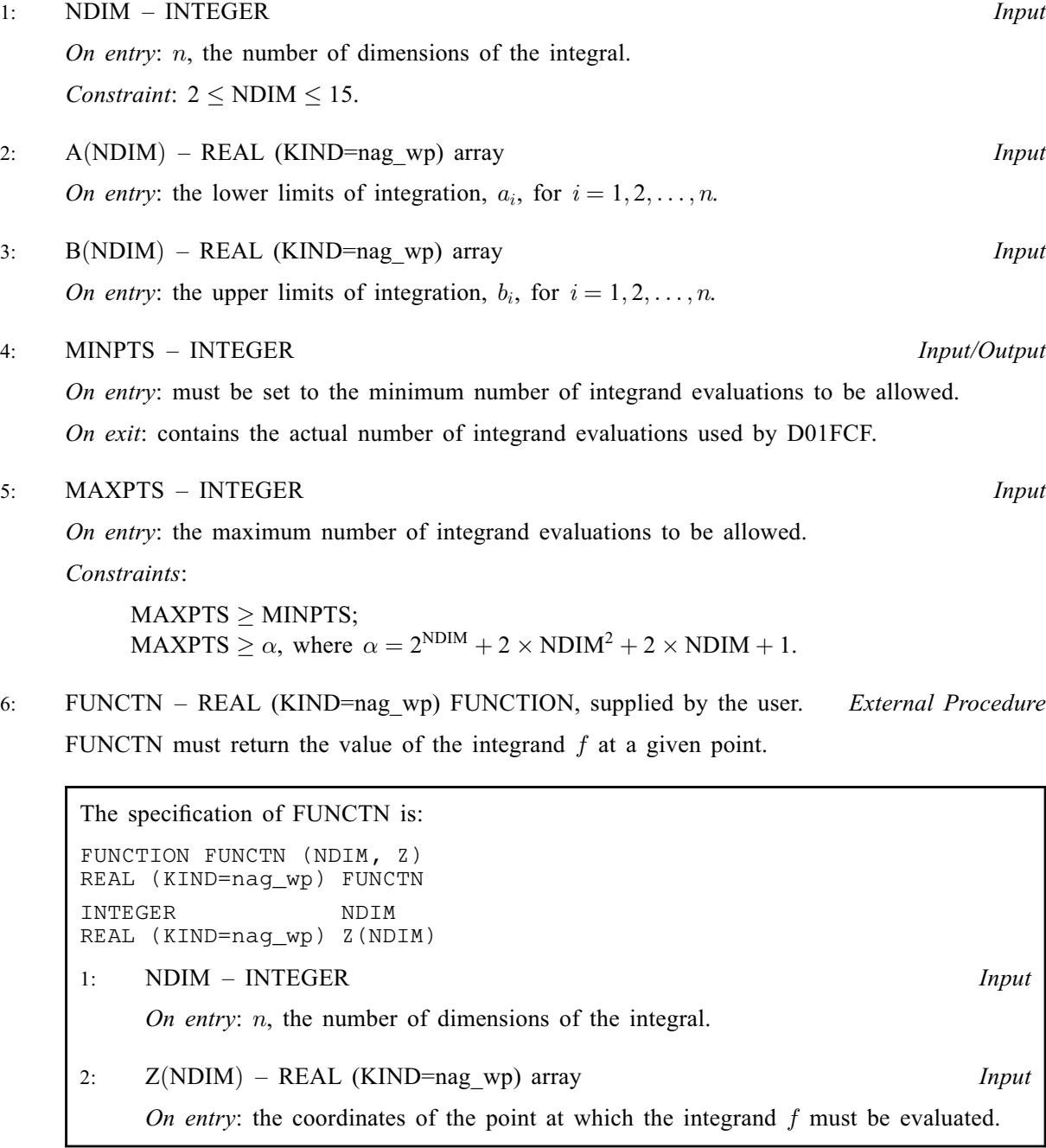

FUNCTN must either be a module subprogram USEd by, or declared as EXTERNAL in, the (sub)program from which D01FCF is called. Arguments denoted as Input must not be changed by this procedure.

7: EPS – REAL (KIND=nag\_wp) Input

On entry: the relative error acceptable to you. When the solution is zero or very small relative accuracy may not be achievable but you may still set EPS to a reasonable value and check for the error exit [IFAIL](#page-2-0)  $= 2$  $= 2$ .

Constraint:  $EPS > 0.0$ .

8: ACC – REAL (KIND=nag\_wp) Output

On exit: the estimated relative error in [FINVAL](#page-2-0).

# <span id="page-2-0"></span>9: LENWRK – INTEGER *Input*

On entry: the dimension of the array WRKSTR as declared in the (sub)program from which D01FCF is called.

Suggested value: for maximum efficiency, LENWRK  $\geq$  ([NDIM](#page-1-0) + 2)  $\times$  (1 + [MAXPTS](#page-1-0)/ $\alpha$ ) (see argument [MAXPTS](#page-1-0) for  $\alpha$ ).

If LENWRK is less than this, D01FCF will usually run less efficiently and may fail.

Constraint: LENWRK  $\geq 2 \times \text{NDIM} + 4$  $\geq 2 \times \text{NDIM} + 4$  $\geq 2 \times \text{NDIM} + 4$ .

- 10: WRKSTR(LENWRK) REAL (KIND=nag wp) array  $Workspace$
- 11: FINVAL REAL (KIND=nag\_wp) Output

On exit: the best estimate obtained for the integral.

12: IFAIL – INTEGER *Input/Output* 

On entry: IFAIL must be set to  $0, -1$  or 1. If you are unfamiliar with this argument you should refer to Section 3.4 in How to Use the NAG Library and its Documentation for details.

For environments where it might be inappropriate to halt program execution when an error is detected, the value  $-1$  or 1 is recommended. If the output of error messages is undesirable, then the value 1 is recommended. Otherwise, because for this routine the values of the output arguments may be useful even if IFAIL  $\neq 0$  on exit, the recommended value is  $-1$ . When the value  $-1$  or 1 is used it is essential to test the value of IFAIL on exit.

On exit: IFAIL  $= 0$  unless the routine detects an error or a warning has been flagged (see Section 6).

# 6 Error Indicators and Warnings

If on entry IFAIL  $= 0$  or  $-1$ , explanatory error messages are output on the current error message unit (as defined by X04AAF).

Note: D01FCF may return useful information for one or more of the following detected errors or warnings.

Errors or warnings detected by the routine:

 $IFAIL = 1$ 

On entry,  $NDIM < 2$ , or  $NDIM > 15$ , or [MAXPTS](#page-1-0) is too small, or LENWRK  $< 2 \times \text{NDIM} + 4$  $< 2 \times \text{NDIM} + 4$  $< 2 \times \text{NDIM} + 4$ ,<br>or EPS  $< 0.0$  $EPS < 0.0$ .

### IFAIL  $= 2$

[MAXPTS](#page-1-0) was too small to obtain the required relative accuracy [EPS](#page-1-0). On soft failure, FINVAL and [ACC](#page-1-0) contain estimates of the integral and the relative error, but [ACC](#page-1-0) will be greater than [EPS.](#page-1-0)

#### $IFAIL = 3$

LENWRK was too small. On soft failure, FINVAL and [ACC](#page-1-0) contain estimates of the integral and the relative error, but [ACC](#page-1-0) will be greater than [EPS](#page-1-0).

 $IFAIL = -99$ 

An unexpected error has been triggered by this routine. Please contact NAG.

See Section 3.9 in How to Use the NAG Library and its Documentation for further information.

#### $IFAIL = -399$  $IFAIL = -399$

Your licence key may have expired or may not have been installed correctly.

See Section 3.8 in How to Use the NAG Library and its Documentation for further information.

 $IFAIL = -999$  $IFAIL = -999$ 

Dynamic memory allocation failed.

See Section 3.7 in How to Use the NAG Library and its Documentation for further information.

## 7 Accuracy

A relative error estimate is output through the argument [ACC.](#page-1-0)

### 8 Parallelism and Performance

D01FCF is threaded by NAG for parallel execution in multithreaded implementations of the NAG Library.

D01FCF makes calls to BLAS and/or LAPACK routines, which may be threaded within the vendor library used by this implementation. Consult the documentation for the vendor library for further information.

Please consult the X06 Chapter Introduction for information on how to control and interrogate the OpenMP environment used within this routine. Please also consult the Users' Note for your implementation for any additional implementation-specific information.

### 9 Further Comments

Execution time will usually be dominated by the time taken to evaluate [FUNCTN](#page-1-0), and hence the maximum time that could be taken will be proportional to [MAXPTS](#page-1-0).

# 10 Example

This example estimates the integral

$$
\int_0^1 \int_0^1 \int_0^1 \int_0^1 \frac{4z_1 z_3^2 \exp(2z_1 z_3)}{(1+z_2+z_4)^2} dz_4 dz_3 dz_2 dz_1 = 0.575364.
$$

The accuracy requested is one part in 10000.

#### 10.1 Program Text

```
! D01FCF Example Program Text
! Mark 26 Release. NAG Copyright 2016.
    Module d01fcfe_mod
! D01FCF Example Program Module:
! Parameters and User-defined Routines
! .. Use Statements ..
      Use nag_library, Only: nag_wp
! .. Implicit None Statement ..
      Implicit None
! .. Accessibility Statements ..
      Private
     Public : functn
! .. Parameters ..
      Integer, Parameter, Public :: ndim = 4, nout = 6<br>Integer, Parameter, Public :: maxpts = 1000*ndim
     Integer, Parameter, Public<br>Integer, Parameter, Public
                                        \cdots lenwrk = (ndim+2)*(1+maxpts/(2**ndim &
                                            +2*ndim*ndim+2*ndim+1))
```

```
Contains
     Function functn(ndim,z)
! .. Function Return Value ..
      Real (Kind=nag_wp) :: functn
! .. Scalar Arguments ..
       Integer, Intent (In) :: ndim
! .. Array Arguments ..
       Real (Kind=nag_wp), Intent (In) :: z(ndim)
! .. Intrinsic Procedures ..
      Intrinsic : exp
! .. Executable Statements ..
       functn = 4.0E0_nag_wp*z(1)*z(3)*z(3)*exp(2.0E0_nag_wp*z(1)*z(3))/ &
         (1.0E0_nag_wp+z(2)+z(4))**2Return
     End Function functn
   End Module d01fcfe_mod
   Program d01fcfe
! D01FCF Example Main Program
! .. Use Statements ..
     Use nag_library, Only: d01fcf, nag_wp
     Use d01fcfe_mod, Only: functn, lenwrk, maxpts, ndim, nout
! .. Implicit None Statement ..
     Implicit None
! .. Local Scalars ..
                                   : acc, eps, finval
     Integer : ifail, minpts
! .. Local Arrays ..
     Real (Kind=nag_wp), Allocatable :: a(:), b(:), wrkstr(:)
! .. Executable Statements ..
     Write (nout,*) 'D01FCF Example Program Results'
     Allocate (a(ndim),b(ndim),wrkstr(lenwrk))
     a(1:ndim) = 0.0E0_nag_wb(1:ndim) = 1.0E0 nag_wp
     eps = 0.0001E0_nag_wpminpts = 0ifail = -1Call d01fcf(ndim,a,b,minpts,maxpts,functn,eps,acc,lenwrk,wrkstr,finval, &
       ifail)
     Select Case (ifail)
     Case (0,2:)
      Write (nout,*)
       Write (nout,99999) 'Requested accuracy = ', eps
       Write (nout,99998) 'Estimated value = ', finval
       Write (nout,99999) 'Estimated accuracy = ', acc
     End Select
99999 Format (1X,A,E12.2)
99998 Format (1X,A,F12.4)
   End Program d01fcfe
```
### 10.2 Program Data

None.

# 10.3 Program Results

D01FCF Example Program Results

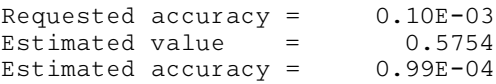